mi select — Programmer's alternative to mi extract

DescriptionSyntaxOptionRemarks and examplesStored resultsAlso see

#### Description

mi select is a programmer's command. It is a faster, more dangerous version of mi extract; see [MI] mi extract. Before using mi select, the mi data must be preserved; see [P] preserve.

mi select init initializes mi select # and must be used before the first call to mi select #.

mi select # replaces the data in memory with a copy of the data for m = #. The data are not mi set.

#### Syntax

```
mi select init [, fast]
```

miselect~#

where  $0 \le \# \le M$ , and where typical usage is

```
quietly mi query
local M = r(M)
preserve
mi select init
local priorcmd "'r(priorcmd)'"
forvalues m=1(1)'M' {
    mi select 'm'
    ...
    'priorcmd'
}
restore
```

collect is allowed; see [U] 11.1.10 Prefix commands.

# Option

fast, specified with mi select init, specifies that the data delivered by mi select # commands not be changed except for sort order. Then mi select can operate more quickly. fast is allowed with all styles but currently affects the performance with the wide style only.

If fast is not specified, the data delivered by mi select # may be modified freely before the next mi select # call. However, the data may not be dropped. mi select uses characteristics (see [P] char) stored in \_dta[] to know its state.

## **Remarks and examples**

The two mi select commands work in tandem. mi select init initializes mi select #.

mi select init returns macror(priorcmd), which you are to issue as a command between each mi select # call. r(priorcmd) is not required to be issued before the first call to mi select #, although you may issue it if that is convenient. mi select # calls can be made in any order, and the same m may be selected repeatedly.

The data delivered by mi select # differ from those delivered by mi extract in that there may be extra variables in the dataset. One of the extra variables, \_mi\_id, is a unique observation identifier.

If you want to post changes made in the selected data back to the mi data, you can write a file containing mi\_id and the updated variables and then use \_mi\_id to match that to the mi data after your final restore. By default, changes to the selected data will not be posted back to the underlying mi data.

In the case of wide data, the mi data have no \_mi\_id variable. \_mi\_id in the selected data is reflected in the current order of the mi data.

## Stored results

mi select init returns the following in r():

Macros

r(priorcmd) command to be issued prior to calling mi select #; this command will be either restore, preserve or nothing

# Also see

[MI] Intro — Introduction to mi

[MI] mi extract — Extract original or imputed data from mi data

[MI] Technical — Details for programmers

Stata, Stata Press, and Mata are registered trademarks of StataCorp LLC. Stata and Stata Press are registered trademarks with the World Intellectual Property Organization of the United Nations. StataNow and NetCourseNow are trademarks of StataCorp LLC. Other brand and product names are registered trademarks or trademarks of their respective companies. Copyright © 1985–2025 StataCorp LLC, College Station, TX, USA. All rights reserved.

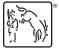

For suggested citations, see the FAQ on citing Stata documentation.